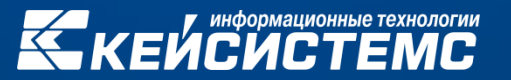

# Реализация концепции импортозамещения в программных решениях компании

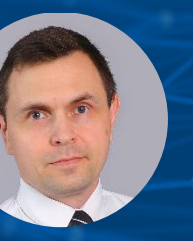

#### **СЕРГЕЕВ Владимир Викторович**

Заместитель руководителя департамента администрирования доходов

## Импортозамещение

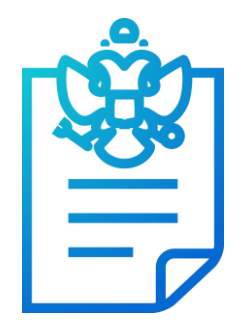

#### **Указ Президента Российской Федерации от 30.03.2022 № 166 «О мерах по обеспечению технологической независимости и безопасности критической информационной инфраструктуры Российской Федерации»**

(В части запрета приобретения и последующей эксплуатации иностранного программного обеспечения госорганами и госзаказчиками на критической инфраструктуре и возможных изменений в требованиях к программному обеспечению, используемому органами государственной власти)

#### **Приказ Министерства цифрового развития, связи и массовых коммуникаций Российской Федерации от 4 июля 2018 г. № 335**

«Об утверждении методических рекомендаций по переходу органов исполнительной власти субъектов Российской Федерации и органов местного самоуправления муниципальных образований Российской Федерации на использование отечественного офисного программного обеспечения, в том числе ранее закупленного офисного программного обеспечения»

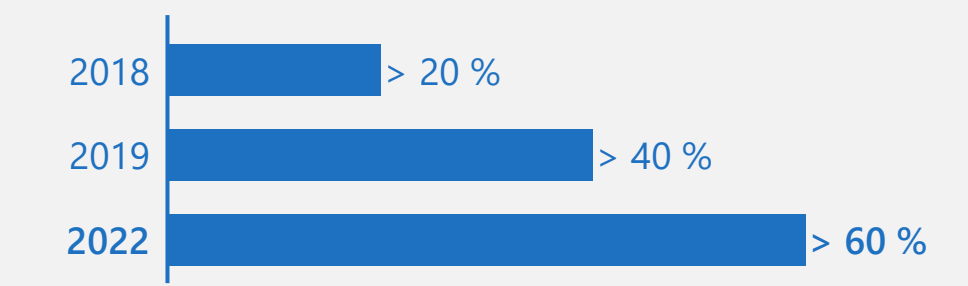

Доля отечественного офисного программного обеспечения в органах исполнительной власти субъектов РФ

# Трехуровневая архитектура

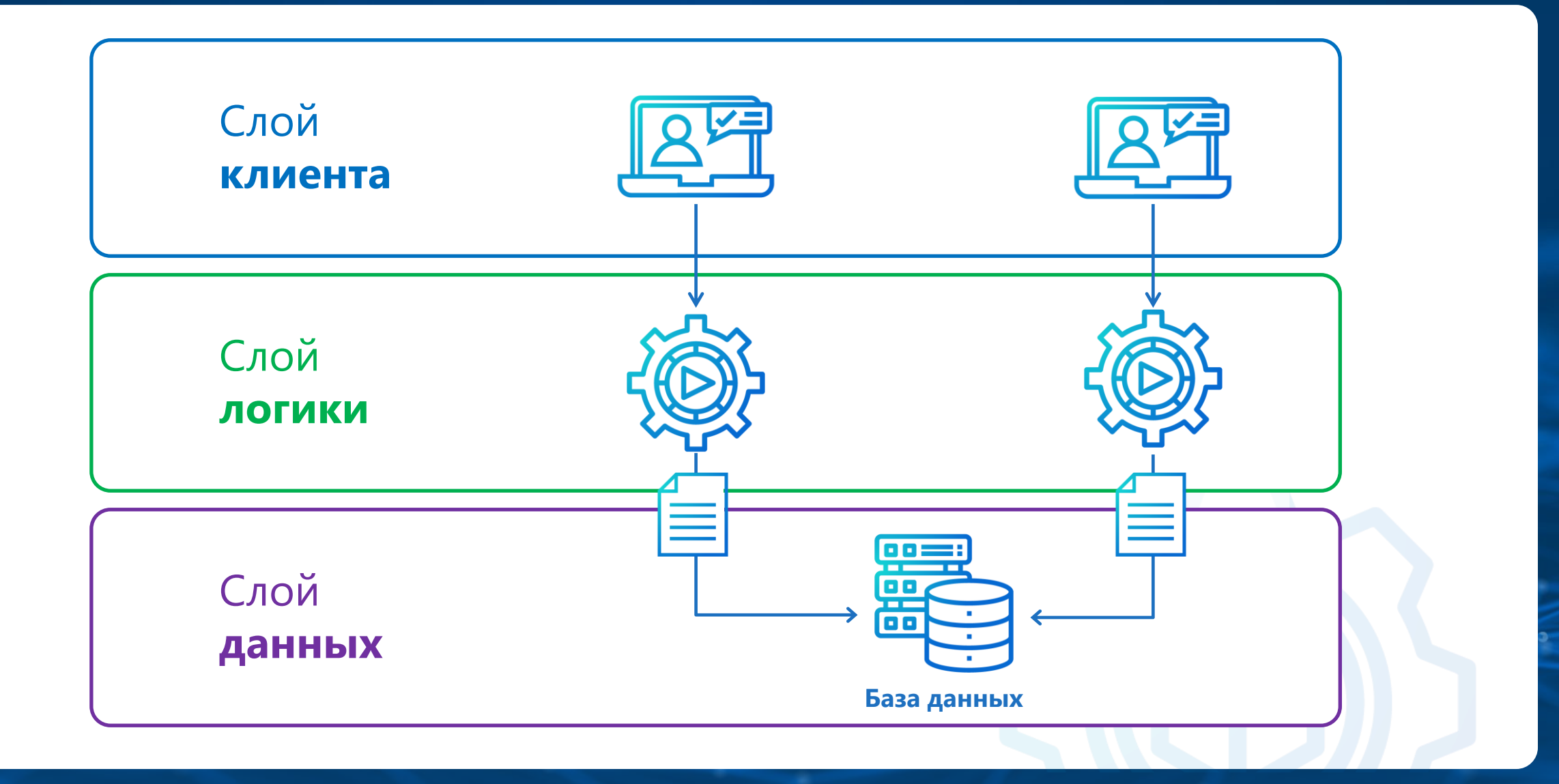

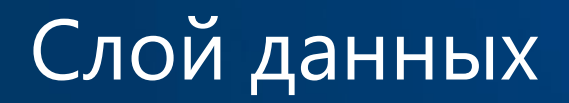

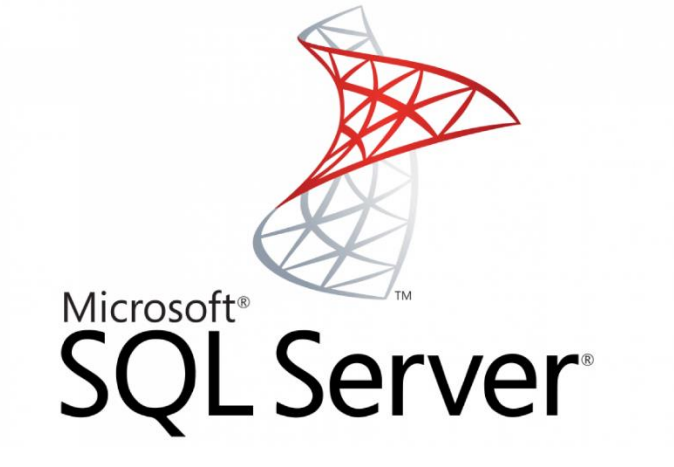

**Операционные системы:**

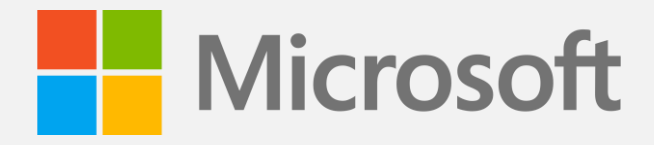

Linux

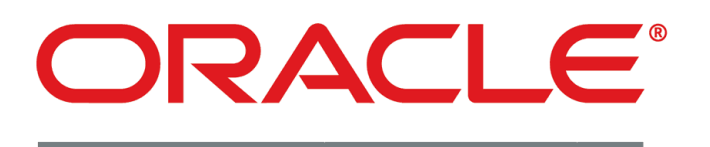

## DATABASE

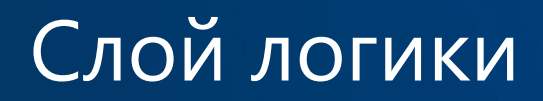

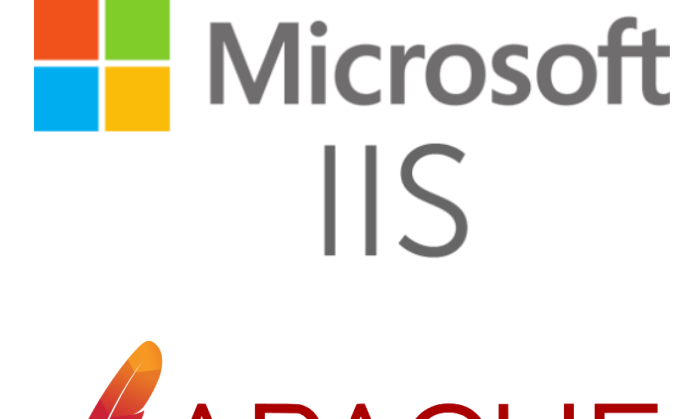

**Операционные системы:**

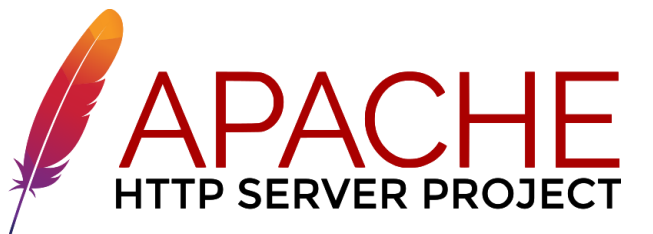

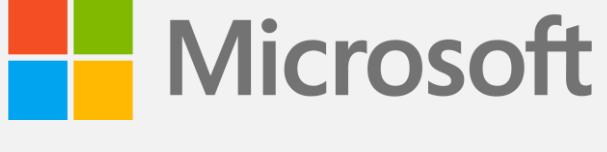

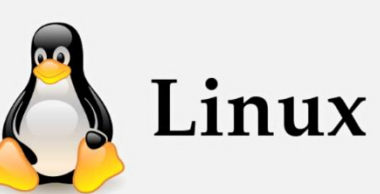

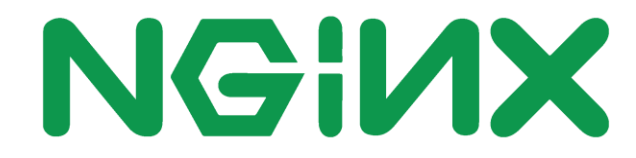

# Слой клиента

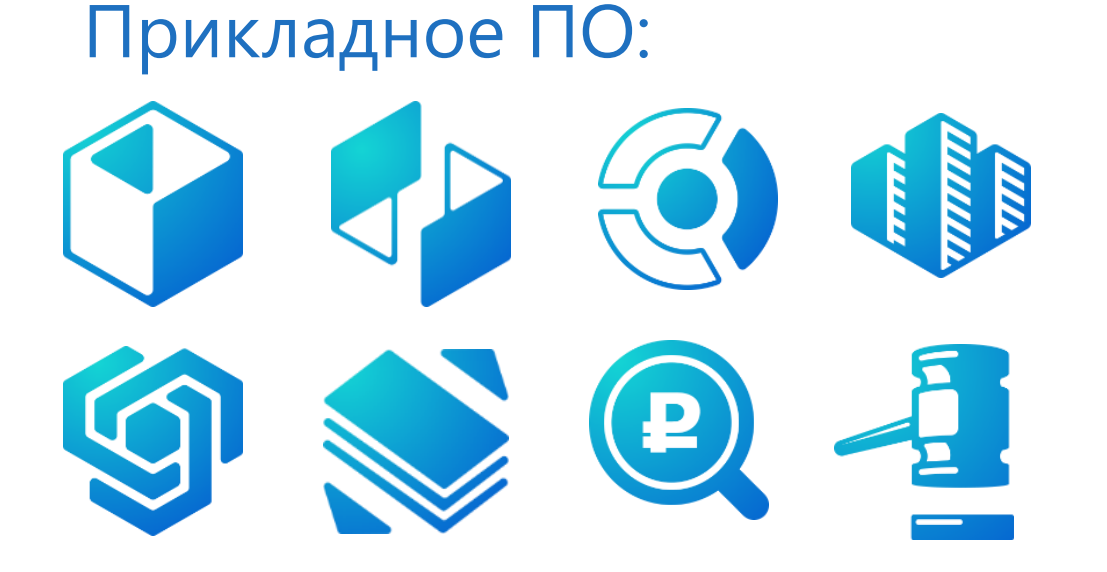

## **Операционная система:**

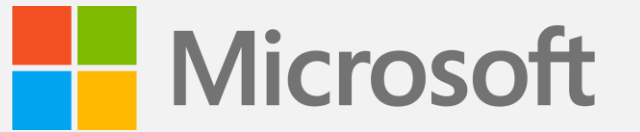

Офисное ПО:W コ X 目 P 3 0 2

# Сетевая инфраструктура

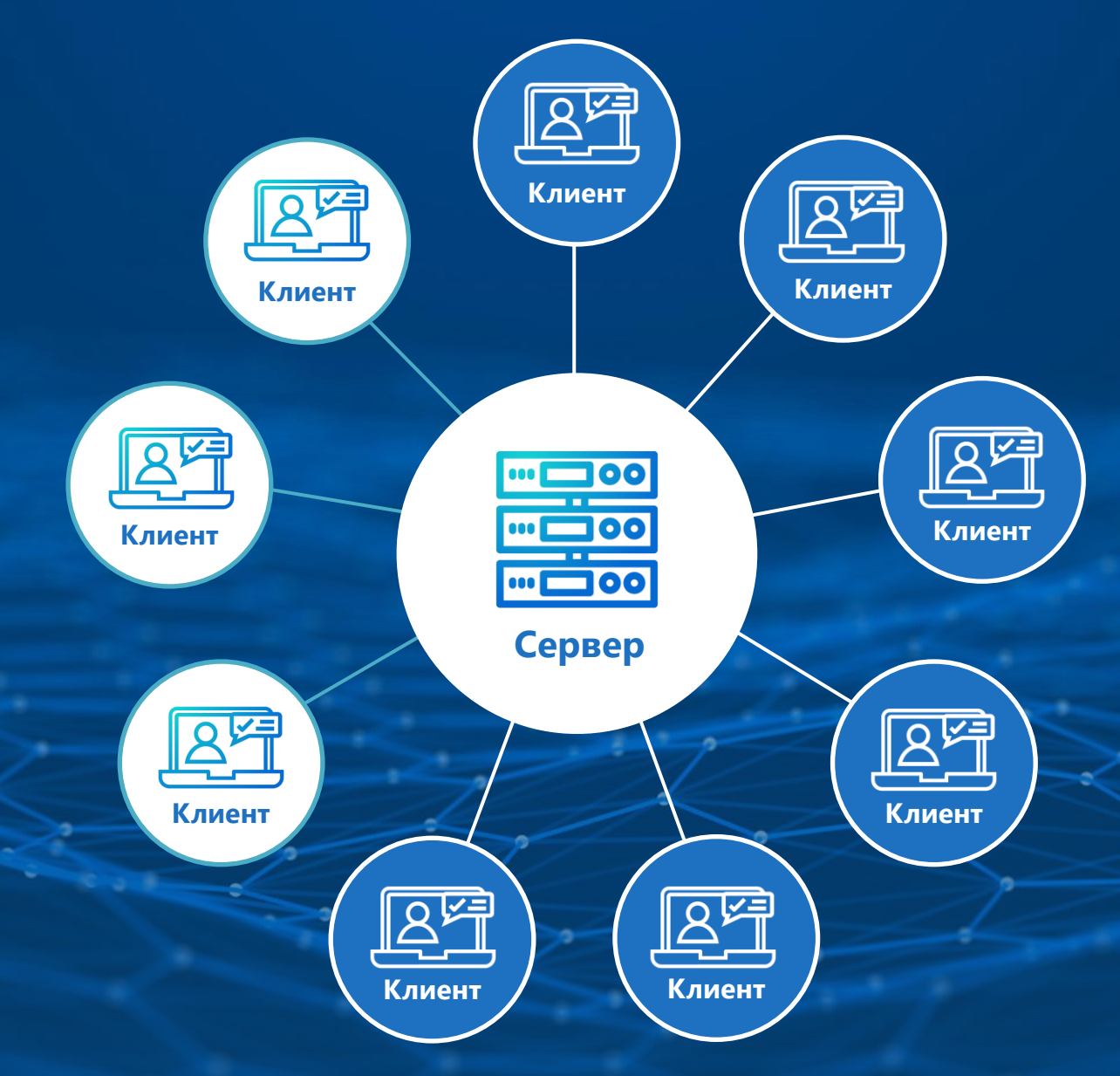

## Импортозамещение

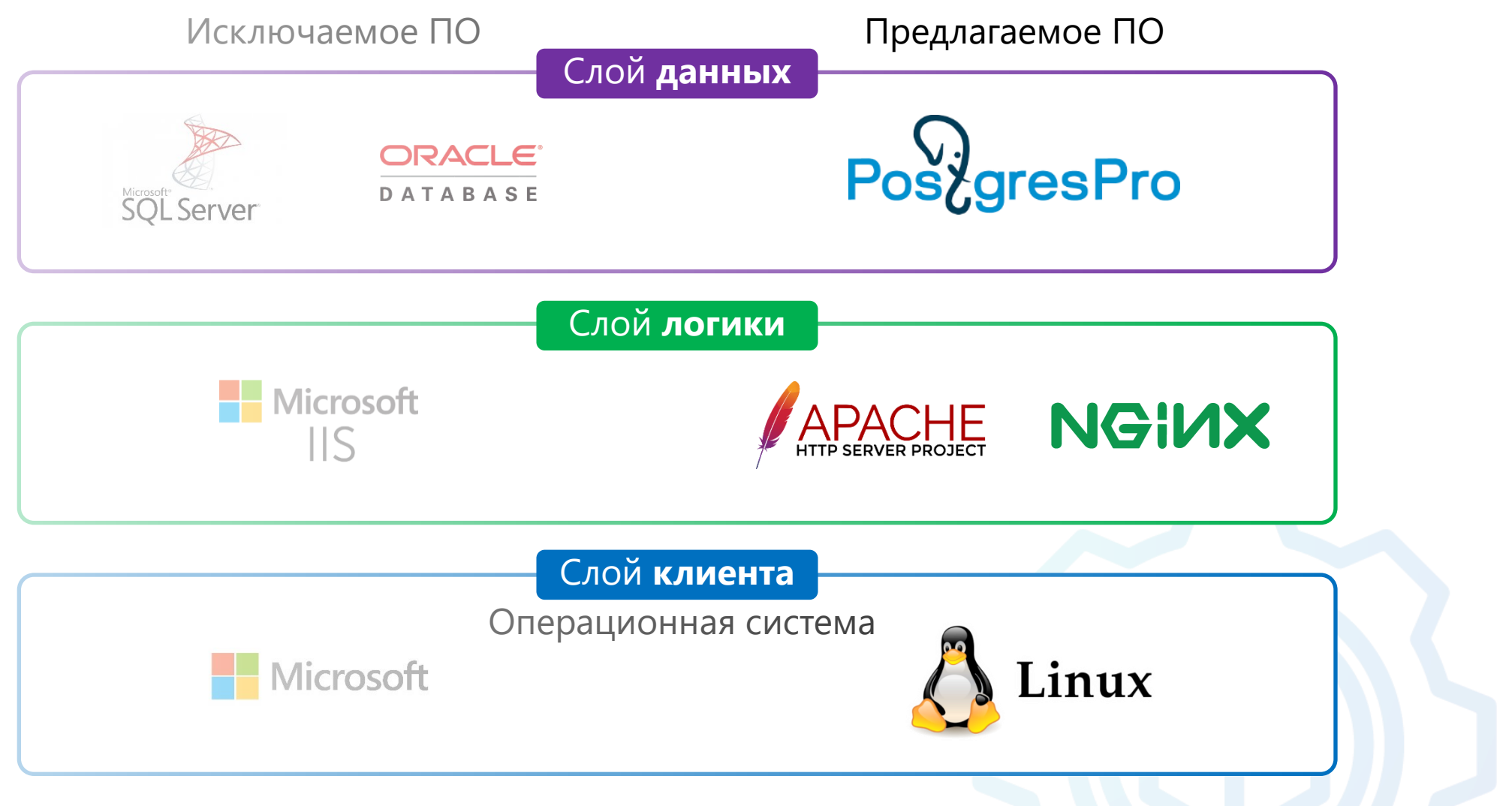

# Совместимость продуктов линейки СМАРТ с Red OS

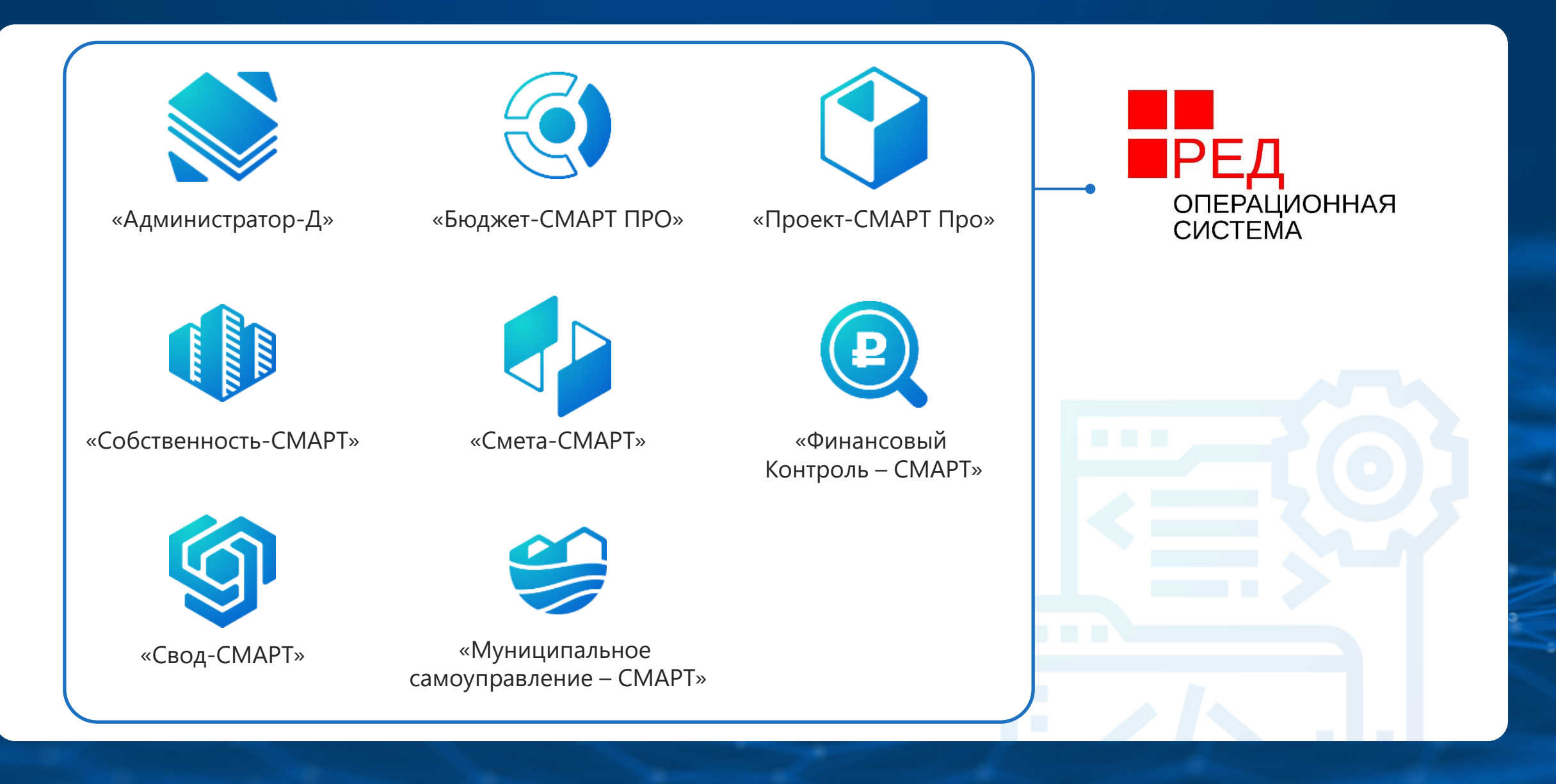

## Возможные сценарии импортозамещения

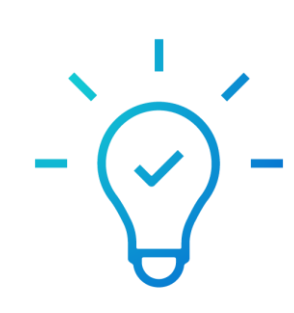

## **Первый сценарий**

Для выполнения **количественных** показателей импортозамещения перевести клиентские рабочие места на СПО или ПО из РОПО (ОС, офисный пакет), а серверы с базами данных применяемых информационных систем оставить без изменения на Windows и MS SQL.

## **Второй сценарий**

Для **качественного** перевода: заменить все как на клиентских рабочих станциях, так и на серверном оборудовании.

### **По первому сценарию:**

**WEB-клиент** для всех продуктов своей линейки

или

**СМАРТ-клиент** *REDWINE OC REDOS (ООО «РЕД СОФТ»)*

В качестве **ОС – рабочих станций из РОПО** можно использовать:

- *ООО «РЕД СОФТ» – REDOS*
- ООО «Базальт СПО» *–* Альт LINUX
- АО «НПО РусБИТех» Astra Linux<sup>®</sup>
- ООО «НТЦ ИТ РОСА» *–* ROSA

### **По первому сценарию:**

**WEB-клиент** для всех продуктов из линейки «Кейсистемс».

Работает в любом современном браузере и операционных системах Linux (в частности, из РОПО, таких как Яндекс.Браузер и Спутник).

#### **Получение отчетности:**

- Встроенный просмотрщик
- Возможность вывода сформированных отчетов во внешние приложения (такие как OpenOffice, LibreOffice и др., которые поддерживают файлы формата Excel)

**Работа с цифровой подписью** (реализован свой криптомодуль, который обеспечивает работу с CSP-провайдером КриптоПро CSP и VipNet CSP).

**Смарт-Клиент** для всех продуктов из линейки «Кейсистемс»

• Возможность работы под фреймворком REDWINE OC REDOS (ООО «РЕД СОФТ»).

# Что может предложить компания «Кейсистемс»?

### **По второму сценарию:**

**Серверы приложений** от Windows и IIS до Linux и Apache

Используемый **фреймворк**:

• MONO

Используемая **платформа**:

• .NET CORE

**Сервер СУБД** от Windows и MSSQL до Linux и Postgres

В качестве **ОС для серверных компонентов из РОПО** можно использовать:

- ООО «Базальт СПО» Альт LINUX Сервер 8
- АО «НПО РусБИТех» Astra Linux<sup>®</sup> SE (Смоленск 1.6)
- 
- ООО «РЕД СОФТ» REDOS 7.1 (Муром)
- ООО «НТЦ ИТ РОСА» ROSA Enterprise 7.3

В качестве **СУБД** можно использовать:

- Postgres Pro 13.x (из РОПО)
- СУБД-КС (PostgreSQL)

# Дорожные карты импортзамещения

## **Возможны четыре варианта:**

### **1. Дистанционная**

При наличии удаленного доступа миграция баз данных производится силами специалистов компании «Кейсистемс».

### **2. Выездная**

Миграция баз данных силами специалистов компании «Кейсистемс» по месту нахождения заказчика.

### **3. Дилерская**

Миграция баз данных силами специалистов дилерской сети по месту нахождения заказчика.

### **4. Автономная**

Миграция баз данных силами специалистов государственного органа согласно инструкции.

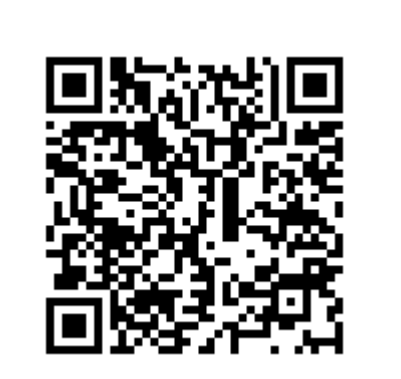

[https://keysystems.ru/files/ad](https://keysystems.ru/files/admin_d/doc/smart/Migration_MSSQL_to_PostgreSQL.zip) min\_d/doc/smart/Migration MSSQL to PostgreSQL.zip

# Перевод с СУБД MS SQL на PostgreSQL

- Установка операционной системы
- Установка СУБД PostgreSQL
- Миграция базы данных

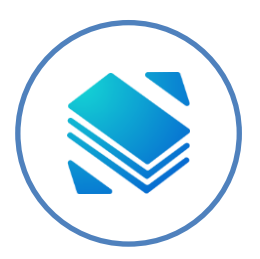

### **ИАС «Администратор-Д»**

• Обновление базы данных на PostgreSQL

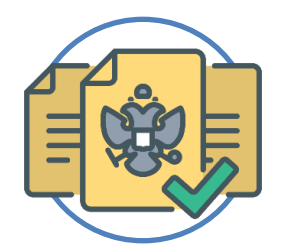

### **ПК «РСУ ГМП»**

- Настройка каналов баз данных в ПК «Интеграция-КС»
- Настройка РСУ ГМП

# Инструменты для миграции баз данных

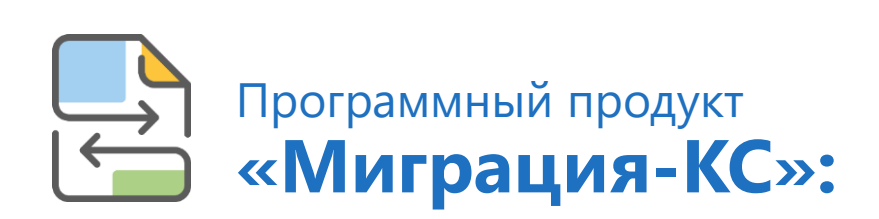

новый инструмент, разработанный компанией «Кейсистемс».

#### **Функциональные возможности:**

обеспечение переноса данных прикладных комплексов с одной платформы СУБД на другую. В частности, перенос данных с MSSQL на PostgreSQL.

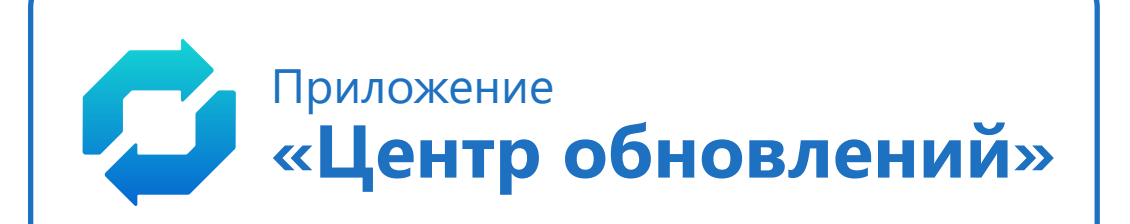

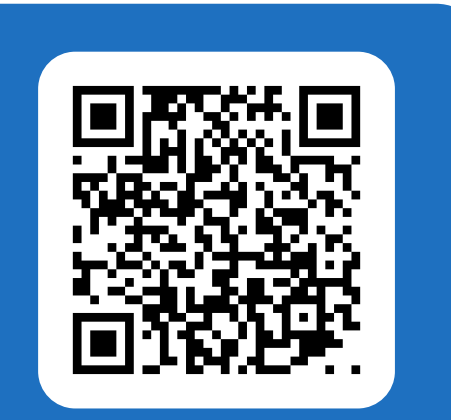

[https://keysystems.ru/files/fo](https://keysystems.ru/files/fo/budjet_ks/SOFT/SetupSrv/) [/budjet\\_ks/SOFT/SetupSrv/](https://keysystems.ru/files/fo/budjet_ks/SOFT/SetupSrv/)

Семинары, вебинары, курсы – в мобильном приложении **«Keysystems Events»**

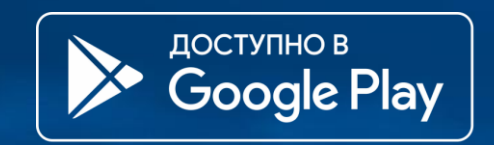

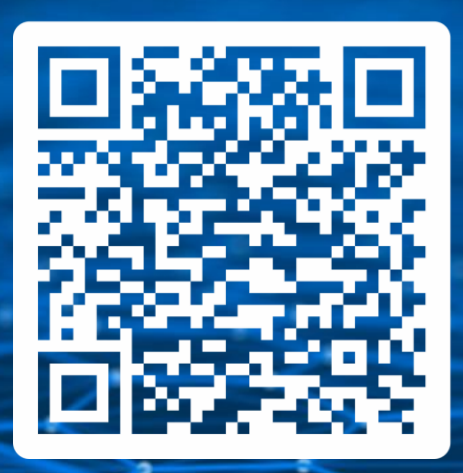

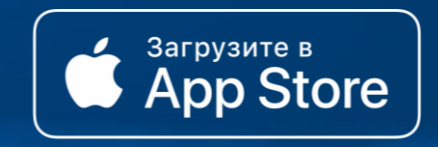

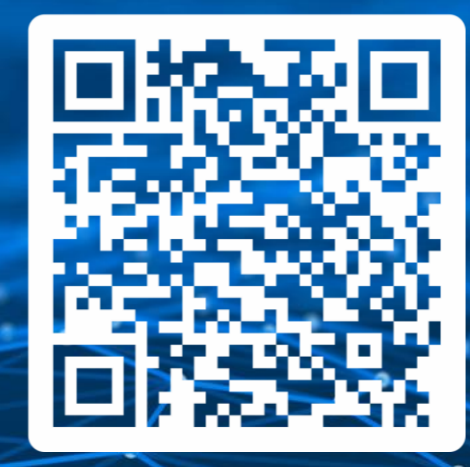

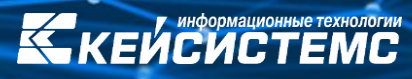